#### $\sim$ -REVEAL

transition=convex&controls=1&show\_progress\_bar=1&build\_all\_lists=1&open\_in\_new\_window=1~~

# **Dokuwiki, un wiki polyvalent et efficace aux nombreuses fonctionnalités**

### **Caractéristiques principales**

- CMS (content management system)
- Wiki : création, modification et illustration collaboratives de pages web
- syntaxe simple, langage de balisage aisé, extensible
- Travail en équipe (collègues, étudiants,…)
- Contrôle des accès : ACL, droits, … par pages, espaces,…
- Administration simplifiée (extensions, mises à jour, paramétrisation)
- Gestion de versions, gestionnaire de fichiers intégré
- Recherche indexée sur l'ensemble du site
- indexation par les moteurs de recherche
- Logiciel sous licence libre, gratuit et communauté importante

#### **Quelques avantages**

- Édition et mise en ligne instantanée, directement sur le serveur
- encodage unique pour des versions différentes (web, pdf, présentation,…)
- colorisation syntaxique (codes)
- rss ([test-rss\)](https://dvillers.umons.ac.be/wiki/test-rss)
- tables ([test-table](https://dvillers.umons.ac.be/wiki/test-table))
- [Extensions](https://dvillers.umons.ac.be/wiki/dokuwiki_extensions)
- Conversion possible entre formats différents (pandoc)

## **Cas d'utilisation**

- Cours sur la programmation (codes)
- Exercices en chimie-physique (formules, graphiques, données,…)
- Gestion de stages
- Cours de didactique de la chimie

# **Intéressé ?**

Adressez-moi un email : [didier.villers@umons.ac.be](mailto:didier.villers@umons.ac.be)

# **Références :**

- <https://www.dokuwiki.org/>
- <https://www.dokuwiki.org/wiki:syntax>: syntaxe
- <https://www.dokuwiki.org/plugins>: extensions
- **×**[fr:DokuWiki](https://en.wikipedia.org/wiki/fr:DokuWiki)
- https://www.dokuwiki.org/install:dokuwiki on a stick : version portable (clé USB, win)
- [https://www.techcoil.com/blog/how-to-setup-your-own-wiki-site-on-a-raspberry-pi-3-with-dokuwi](https://www.techcoil.com/blog/how-to-setup-your-own-wiki-site-on-a-raspberry-pi-3-with-dokuwiki-raspbian-stretch-lite-nginx-and-php/?platform=hootsuite) [ki-raspbian-stretch-lite-nginx-and-php/?platform=hootsuite](https://www.techcoil.com/blog/how-to-setup-your-own-wiki-site-on-a-raspberry-pi-3-with-dokuwiki-raspbian-stretch-lite-nginx-and-php/?platform=hootsuite)
- [Procédure d'installation de ce wiki](https://dvillers.umons.ac.be/wiki/installation_dokuwiki)
- templates,… :
	- [Combining Twig and DokuWiki](https://www.patreon.com/posts/combining-twig-27328611)

From: <https://dvillers.umons.ac.be/wiki/>- **Didier Villers, UMONS - wiki**

Permanent link: **[https://dvillers.umons.ac.be/wiki/dokuwiki\\_presentation\\_20170515?rev=1559549908](https://dvillers.umons.ac.be/wiki/dokuwiki_presentation_20170515?rev=1559549908)**

Last update: **2019/06/03 10:18**

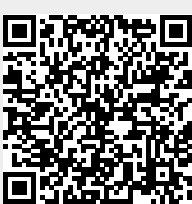